# GESTIÓN DE PROYECTOS CON JIRA

Dirigido a profesionales que deseen mejorar sus conocimientos de la herramienta de gestión JIRA o que deseen iniciarse en su manejo para implementarla en el funcionamiento interno de su organización.

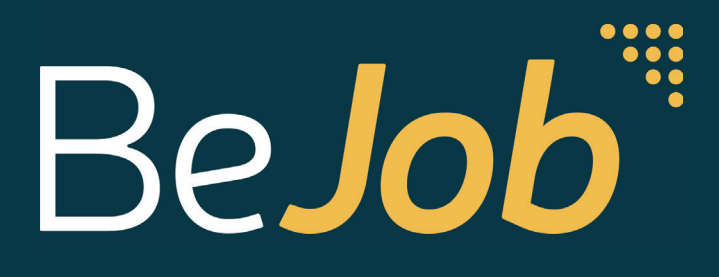

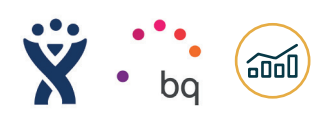

### **¡CONVIÉRTETE EN UN EXPERTO EN GESTIONAR PROYECTO CON JIRA!**

DURACIÓN: 75 HORAS

## *ii* OBJETIVOS

- Conocer los fundamentos de uso de JIRA.
- Reconocer la interfaz de JIRA y sus funcionalidades.
- Planificar un proyecto utilizando la issue.
- Saber cómo configurar del espacio personal de trabajo.
- Identificar las claves para preparar un proyecto con JIRA.
- Utilizar Agile en JIRA.
- Analizar si un proyecto está funcionando correctamente.
- Utilizar JIRA como administrador.
- Utilizar las herramientas de sistema y la integración con otras.
- Gestionar proyectos con JIRA.

*«JIRA, la herramienta perfecta para la administración de tus proyectos».*

 $\bullet$   $\bullet$   $\bullet$ 

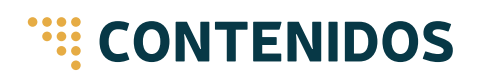

#### **UNIDAD 1. FUNDAMENTOS DE USO DE JIRA**

Aprende los fundamentos básicos de JIRA, conoce su interfaz y sus funcionalidades. Dibuja tu proyecto en JIRA utilizando la issue. Y aprende a configurar el espacio de trabajo.

#### **UNIDAD 2. USO DE JIRA PARA GESTIONAR PROYECTOS**

Prepara un proyecto utilizando las metodologías para el desarrollo de proyectos que precisan de una especial rapidez y flexibilidad en su proceso. Reconoce si tus proyectos están funcionando correctamente.

#### **UNIDAD 3. USO DE JIRA PARA ADMINISTRADORES**

Aprende a gestionar tus proyectos como administrador. Identifica las herramien-tas del sistema y reconoce cómo intégralo con otras herramientas.

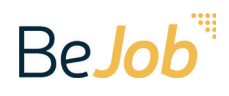

## GESTIÓN DE PROYECTOS CON JIRA

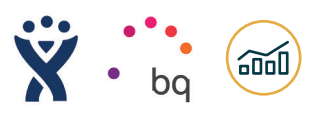

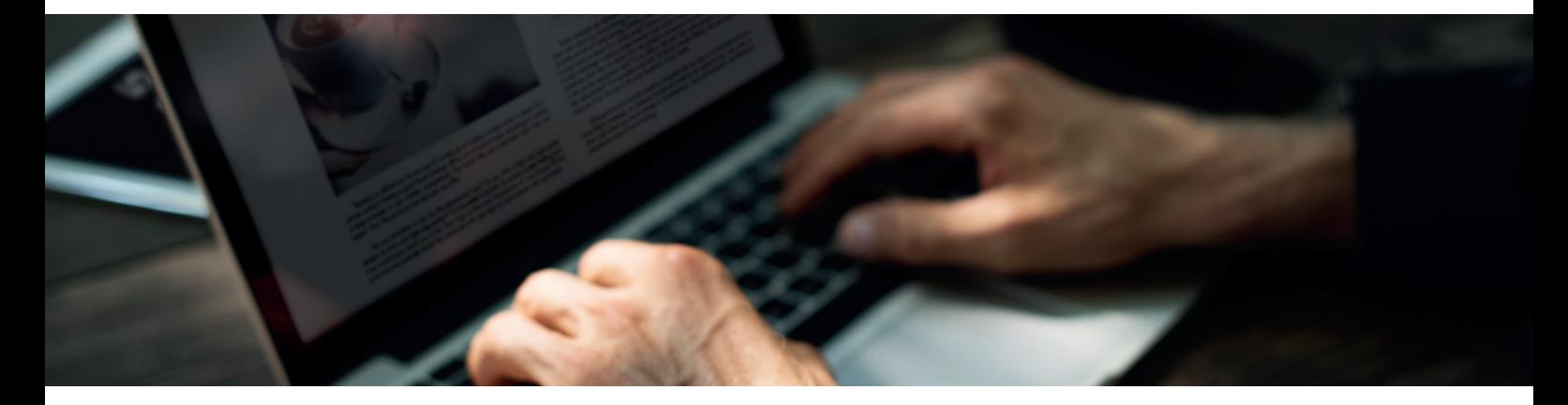

## **<b>EE: PROGRAMA**

#### **UNIDAD 1. FUNDAMENTOS DE USO DE JIRA**

- La interfaz del programa
- Qué es un proyecto
- Qué es una issue
- El workflow de una issue
- Detalles y descripción de una issue
- Crear un dashboard con filtros Incluir otras utilidades al dashboard

Creación de filtros

Proceso de trabajo en una issue

#### **UNIDAD 2. USO DE JIRA PARA GESTIONAR EQUIPOS**

- Personas y roles en JIRA
- Tipos de issue
- Workflow de una issue
- Uso de componentes
- Boards o pizarras. Crear un Kanban
- Boards o pizarras. Usar un Kanban
- Boards o pizarras. Crear un Scrum
- Boards o pizarras. Usar un Scrum
- Indicadores de funcionamiento del proyecto. Uso avanzado de filtros
- Indicadores de funcionamiento del proyecto. Obtención de informes

#### **UNIDAD 3. USO DE JIRA PARA ADMINISTRADORES**

- Creación de proyectos
- Gestión de personas
- Gestión de workflows
- Herramientas Troubleshooting and Support
- Otras herramientas del sistema
- Herramientas avanzadas
- Integración con herramientas de Atlassian
- Plugins e integración con herramientas de terceros

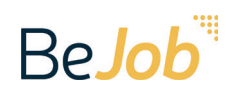

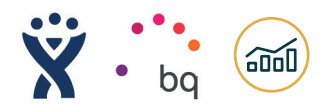

## **WE PROFESORADO**

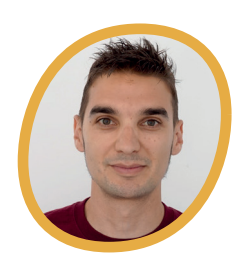

#### LUIS MARTIN

Profesor de Diseño e Impresión 3D en la Universidad Internacional de La Rioja.

Ha trabajado en proyectos de innovación educativa en el departamento de Ingeniería Topográfica y Cartográfica de la Escuela Técnica Superior de Ingenieros en Topografía Cartografía y Geodesia de la Universidad Politécnica de Madrid.

Actualmente es miembro del Departamento de Educación de BQ.

#### **ESTE ES EL CURSO QUE ESTABAS BUSCANDO** ¡ENTRA EN WWW.BEJOB.COM Y REGÍSTRATE!

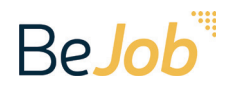

## APÚNTATE EN WWW.BEJOB.COM

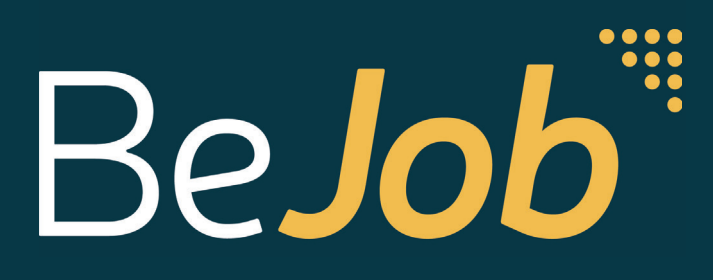